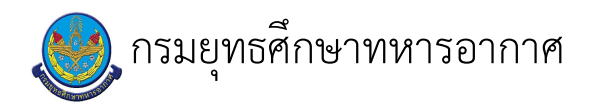

# เรื่อง : การทำประวัติ นป.

แก้ไข ปรับปรุงล่าสุดเมื่อ : 6/18/2021 4:36:55 PM

# งบประมาณ

- คำอธิบายลักษณะงาน/กิจกรรม ในขั้นตอนนี้
- จำนวนคนที่ใช้
- พัสดุ สิ่งของที่ต้องใช้
	-
- งบประมาณ /เงินที่ต้องใช้
	- ู้ชื่องบประมาณ : .................................
	- จำนวนเงิน : .................บาท
- เวลา โดยเฉลี่ยที่ใช้ในขั้นตอนนี้

### Workflow การทำงาน

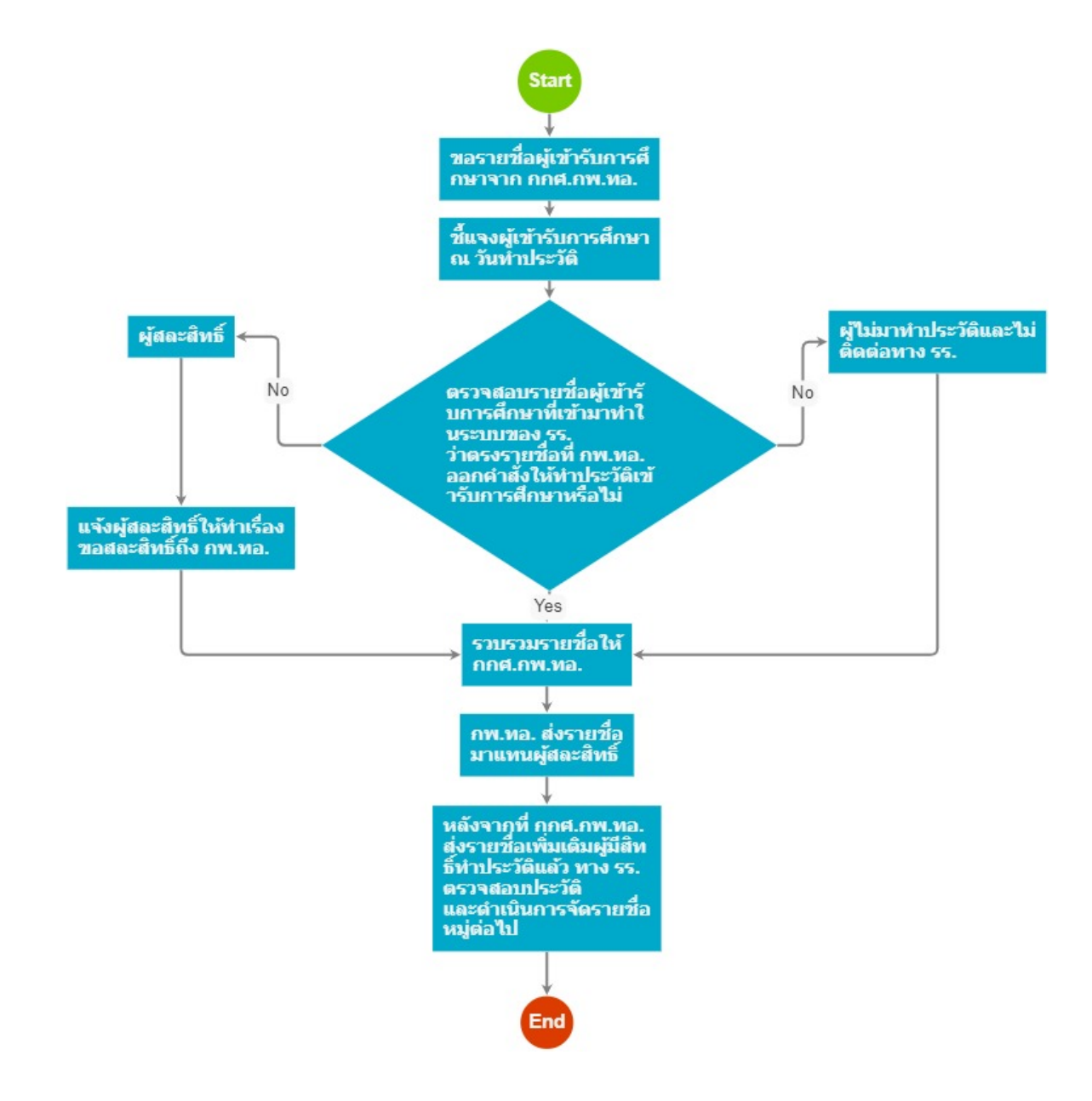

#### กระบวนงาน

3 . ขอรายชื่อผู้เข้ารับการศึกษาจาก กกศ.กพ.ทอ.

<u>ผ้รับผิดชอบ</u>

<u>วิธีปภิบัติ</u>

5 . ชื้แจงผู้เข้ารับการศึกษา ณ วันทำประวัติ

<u>ผู้รับผิดชอบ</u>

# <u>วิธีปฏิบัติ</u>

11 . ตรวจสอบรายชื่อผู้เข้ารับการศึกษาที่เข้ามาทำในระบบของ รร. ว่าตรงรายชื่อที่ กพ.ทอ. ออกคำสั่งให้ทำประวัติเข้ารับการศึกษาหรือไม่

<u>ผู้รับผิดชอบ</u>

<u>วิธีปฏิบัติ</u>

 $13$  . ผู้สละสิทธิ์

<u> ผู้รับผิดชอบ</u>

<u>วิธีปฏิบัติ</u>

17 . กพ.ทอ. ส่งรายชื่อ มาแทนผู้สละสิทธิ์

<u>ผู้รับผิดชอบ</u>

<u>วิธีปฏิบัติ</u>

19 . แจ้งผู้สละสิทธิ์ให้ทำเรื่องขอสละสิทธิ์ถึง กพ.ทอ.

<u> ผู้รับผิดชอบ</u>

<u>วิธีปฏิบัติ</u>

21 . ผู้ไม่มาทำประวัติและไม่ติดต่อทาง รร.

<u>ผู้รับผิดชอบ</u>

<u>วิธีปฏิบัติ</u>

22 . รวบรวมรายชื่อให้ กกศ.กพ.ทอ.

<u>ผู้รับผิดชอบ</u>

<u>วิธีปฏิบัติ</u>

23 . หลังจากที่ กกศ.กพ.ทอ. ส่งรายชื่อเพิ่มเติมผู้มีสิทธิ์ทำประวัติแล้ว ทาง รร. ตรวจสอบประวัติ และดำเนินการจัดรายชื่อหมู่ต่อไป

<u>ผู้รับผิดชอบ</u>

<u>วิธีปฏิบัติ</u>

 $\overline{a}$ 

 $\sim 10^{11}$  km s  $^{-1}$